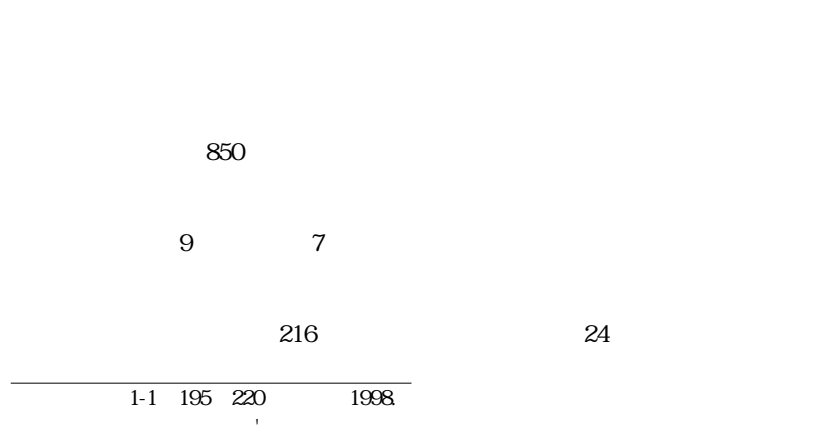

 $(1)$ 

 $(2)$  $(3)$ 

 $(4)$  $(5)$ 

 $(6)$  $(7)$ 人々も多々見かける(8)

 $\& 1997$ 

# FTP **TELNET**

 $\& \quad , 1997 \qquad \qquad 8$ 

1. 膨大な資料

2. マルチメディア

 $3.$ 

 $\overline{4}$ .

5. 利用の容易さ

**THTML** 

 $6\,$ 

ウエッブを使用して情報を提供することも容易である。そのためのHTML

 $(HTML)$ 

**HTML** 

 $\sim$  201

 $7.$ 

URL: http://www.ling.lancs.ac.uk/search/search.htm) AltaVista

 $\text{URL}$ 

 $1998$ 

http://ilc2.doshisha.ac.jp/users/kkitao/class/ 1997

http://ilc2.doshisha.ac.jp/users/kkitao/class/1997/

 $8<sub>8</sub>$ 

し、ついては、そのサイトを指すことを示し、その<mark>URL</mark>

 $1-2$ 

 $\sim$  203

**ORL** 

 $1998$ 

CAI

caing can be extended to the EV of the EV of the EV of the EV of the EV of the EV of the EV of the EV of the EV of the EV of the EV of the EV of the EV of the EV of the EV of the EV of the EV of the EV of the EV of the EV

 $7-8$ 

 $9$ 

D307 25

On-Line Resources and Journals: ELT, Linguistics, and Communication (http://ilc2.doshisha.ac.jp/users/kkitao/online/) (Kitao, 1998)

### $\alpha$

Useful Lists for TEFL/TESL

### (http://ilc2.doshisha.ac.jp/users/kkitao/online/list/lis-tefl.htm)

 $206$ 

 $EFLJ$ 

### TESLCA-L NETEACH-L

http://ilc2.doshisha.ac.jp/users/kkitao/class/material/handout/survey.htm

ESL  $\blacksquare$ 

 $16$ 

http://ilc2.doshisha.ac.jp/users/kkitao/class/material/graded/esllist.htm

 $\sim$  207

 $URL$ 

 $CAI$ 

MIKATYPE (http://www.asahi-net.or.jp/ $BG8J$ -IMMR $/$ )  $^{(9)}$ 

E-Mail (http://ilc2.doshisha.ac.jp/users/kkitao/library/article/call/email.htm) Netiquette (http:/ilc2.doshisha.ac.jp/users/kkitao/online/internet/art-netiquette.htm)

 $60$ 

Keypal Opportunities for Students (http://ilc2.doshisha.ac.jp/users/kkitao/online/www/keypal.htm)

Intercultural E-Mail Classroom

Connections (http://www.stolaf.edu/network/iecc/)

**IECC-SURVEYS** 

IECC-DISCUSSION IECC-PROJECTS

SL-LIST (http://www.latrobe.edu.

au/www/education/sl/sl.html)。このリストには、以下の10のリストがあるが、

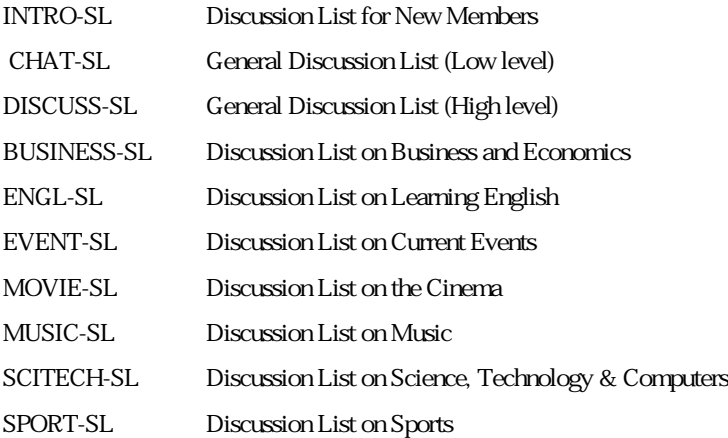

INTRO-SL

 $\sim$  209

Student Lists: Useful

Lists for Teaching/Learning English and Japanese (http://ilc2. doshisha.ac. jp/users/kkitao/online/list/lis-stud.htm)

"An English-

Speaking World" (http://ilc2.doshisha.ac.jp/users/kkitao/library/student/kenji.htm)

" Why Do We Study English?"

ESL graded readers

http://ilc2.doshisha.ac.jp/users/kkitao/class/material/graded/

 $CAI$ 

 $.TOEFL$   $1,000$ 

http://ilc2.doshisha.ac.jp/users/kkitao/class/material/quiz/

学習者にはTOEICに対する関心が高いので、その解説などもウエッブペー

http://ilc2.doshisha.ac.jp/users/kkitao/japanese/library/kyozai/TOEIC/

http://ilc2.doshisha.ac.jp/users/kkitao/japanese/library/kyozai/culture/

"Using the World Wide Web

 $(WWW)$ " http://ilc2.doshisha.ac.jp/users/kkitao/library/article/call/www.htm

"E-Mail"

http://ilc2.doshisha.ac.jp/users/kkitao/library/article/call/email.htm

"Computer Lists, Newsgroups on Usenet, and E-Mail Newsletters"

http://ilc2.doshisha.ac.jp/users/kkitao/library/article/call/list.htm

"British University Education--A View from a Japanese Scholar" http://ilc2.doshisha.ac.jp/users/kkitao/library/student/educatio.htm

"Why Don't You Study Abroad?"

http://ilc2.doshisha.ac.jp/users/kkitao/library/student/abroad.htm

http://ilc2.doshisha.ac.jp/users/kkitao/online/www/literatu.htm#readings

 $\sim$  211

"Reference Materials for Students and Researchers" (http://ilc2.doshisha.ac.jp/users/kkitao/online/www/referenc.htm)

"Communication"

(http://ilc2.doshisha.ac.jp/users/kkitao/online/www/communi.htm) "Literature" (http://ilc2.doshisha.ac.jp/users/kkitao/online/www/ literatu.htm) "Useful Resources and Learning Materials for Students" (http://ilc2.doshisha.ac.jp/users/kkitao/online/www/student.htm)

http://ilc2.doshisha.ac.jp/users/kkitao/online/www/referenc. htm#search ALTA VISTA SERIES AND THE SERIES AND THE SERIES AND THE SERIES OF SERIES AND THE SERIES OF SERIES AND THE SERIES OF

"Search the Web" (http://www.ling.lancs.ac.uk/search/search.htm)

"Using the World Wide Web"

(http://ilc2.doshisha.ac.jp/users/kkitao/online/www/kitao/int-www.htm)

"Kyoto: Ancient Capital of Japan: Student Project (Summer, 1997)" (http://202.23.150.181:80/users/kkitao/class/kyoto/)

 $CAI$ 

"Kyoto: Ancient Capital of Japan: Student Project (Winter, 1998)"  $(\text{http://ilc2.doshisha.ac.jp/users/kkitao/class/essay/})$ 

 $\sim$  215

 $10$ 

 $CAI$ 

CAI <sub>c</sub>

 $(10)$ 

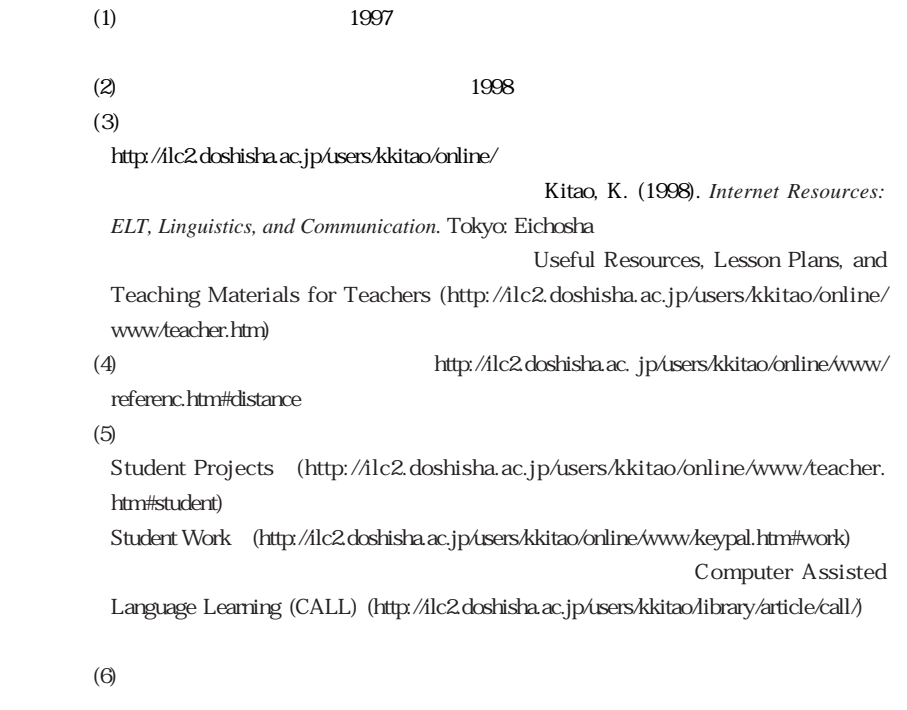

Hayasaka, K., Horiuchi, M., & Yoshida, M. (1997). Japanese EFL students developing English discussion through e-mail. *TEFL NEWS*, 1(2). http://ilc2.doshisha.ac. jp/users/kkitao/teflnews/v1/n2.htm#hayasaka

 $(7)$ 

New Perspectives on Teaching and Learning English in Asia: The First Pan Asia Conference (January 5-7, 1997) (http://ilc2.doshisha.ac.jp/users/kkitao/teflnews/v1/ n1.htm#panasia) TESOL '97 (March 11-15, 1997)(http://ilc2.doshisha.ac.jp/users/kkitao/teflnews/v1/ tesol.htm) The Foreign Language Education and Technology (FLEAT) Conference III (August 12- 16, 1997) (http://202.23.150.181:80/users/kkitao/teflnews/v1/n3j.htm#FLEAT) Writing the Future: The 10th Writing and Computers (WriCom) International Conference (September 18-19, 1997) (http://202.23.150.181:80/users/kkitao/teflnews/v1/n3j.htm #WRICOM) Theory and Practice of Multimedia CALL (September 21-23, 1997) (http://202.23.150.181:80/users/kkitao/teflnews/v1/n4j.htm#exeter) TESOL'98 (March 17-21, 1998) (8) http://ilc2.doshisha.ac.jp/ users/kkitao/Japanese/online/ #kyoshi http://ilc2.doshisha.ac.jp/users/kkitao/online/ www./teacher.htm#people (9) MIKATYPE

#### **MIKATEXT**

http://www.asahi-net.or.jp/<sup>BG8J-IMMR/</sup>

 $(10)$ 

TEFL NEWS (http://ilc2.doshisha.ac.jp/users/kkitao/teflnews/)

 $\&\text{S.}$  (1997)  $\&\text{S.}$ 

Kitao, K. (1998). *Internet Resources: ELT, Linguistics, and Communication.* Tokyo: Eichosha.

## Using the Internet for Teaching English

Kenji Kitao

Key words: the Internet, teaching English, class administration, the World Wide Web (web), teaching materials, e-mail

The Internet is very useful for English teaching. I have used it a great deal for CAI English classes and some for other classes since 1997. I found that it was very useful for class administration, preparation for classes, and teaching. In this paper, I will explain what I did and how it worked.

For class administration, I made a web page with class syllabi as well as course descriptions, so that students could understand what we would do before they enrolled my classes. I also made a web bulletin board and posted information about in-class activities and homework so that students who missed classes could catch up. In addition, I made a list of the e-mail addresses of all the students, so that I as the teacher or their classmates could send an e-mail to a particular student by just clicking on the name, which was very useful for communication among students as well as between me and the students.

When doing class preparation, I used the web bulletin to check what we had done and what we had planned before the class. I made a web library to store teaching materials, both my own materials and links which I was planning to use in class. I used mailing lists to collect useful materials for

my classes, and I posted messages on lists to gather useful information and ideas for teaching.

For teaching, we used Student Lists. Students exchanged messages with non-Japanese students. They were happy about their real communication in English.

I taught the students about useful web resources for studying English and let the students net-surf to find resources and learning materials for themselves. They learned how to evaluate web pages.

Students made a web page with links related to Kyoto, using a search engine. They learned how to use search engines and how to organize information on the web.

Student essays were posted on the web. All of the students could read their classmates' essays. We exchanged comments, and they rewrote their essays. At the end, we made an on-line collection of essays as a permanent record.

This was the first time I had used e-mail and web pages extensively in English classes. The Internet was very useful for administering, preparing for, and teaching English classes. However, it was wonderful because it made the English classes that were communicative and meaningful for students. The students enjoyed the classes a great deal, and I learned some techniques for using computers in classes as well as some dos and don'ts for using them, which I will share in this paper.